Espace pédagogique de l'académie de Poitiers > Collège A. Delafont, académie de Poitiers ; mail : ce.0160032y (at) ac-poitiers.fr. > Le numérique > Ressources informatiques et tutoriels <https://etab.ac-poitiers.fr/coll-montmoreau/spip.php?article765> -

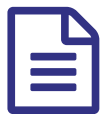

Quelques logiciels gratuits **publié le 11/10/2011** 

## *Descriptif :*

Une liste de logiciels gratuits incontournables pour l'enseignement

Merci à Michel Bondaz, professeur à l'université de Poitiers, de m'avoir présenté certains de ces outils et à Thierry Roy, collègue formateur, pour ses tutoriels.

#### **Suite bureautique :**

La suite [bureautique](http://fr.openoffice.org/about-downloads.html) Open Office C'est composée d'un traitement de texte (Writer), d'un tableur (Calc), d'un logiciel de présentation assisté par ordinateur (Impress) et d'un logiciel de base de données (Base).

#### **Image numérique**

Logiciel : [photofiltre](http://photofiltre.free.fr/utils/PhotoFiltre.zip)  $\mathbb{Z}$ 

Alternative : The [Gimp](http://www.gimp.org/downloads/)  $\mathbb{Z}$ , plus complet mais un peu moins accessible

Dossier sur les images : [http://www.college-montmoreau.fr/imageslibresdedroit.doc](http://photos-libres.fr/) $\mathbb{Z}^n$ 

#### **Lecteur Vidéo**

Logiciel : [VLC](http://www.videolan.org/vlc/)

VLC est un logiciel multiplateforme capable de lire la plupart des fichiers son et vidéo sans avoir recours à l'installation de codecs1 supplémentaires. C'est une bonne alternative au lecteur Windows Media Player ™

Dossier sur la vidéo :

# *<http://fr.wikipedia.org/wiki/Codec>*

#### **Compression de fichiers**

# Logiciel : [7-zip](http://www.7-zip.org/)  $C$

7-zip est un logiciel gratuit permettant de compresser un ou plusieurs fichiers en un seul et d'opérer inversement en décompressant un fichier zip.

L'intérêt de la compression est double : rassembler plusieurs fichiers en un seul (pour un envoi de fichiers joints à un courriel par exemple) et diminuer le "poids" d'un fichier.

```
{{}}
```
#### **Création d'un fichier PDF**

# Logiciel : PDF [Creator](http://sourceforge.net/projects/pdfcreator/)<sup>7</sup>

PDF Creator installe une imprimante virtuelle dans votre système d'exploitation. Il suffit de choisir Fichier > Imprimer en ayant pris soin de sélectionner l'imprimante PDF Creator depuis n'importe quel logiciel pour obtenir un fichier au format .pdf.

NB. La suite bureautique Open Office intègre la fonctionnalité de création de fichier .pdf. Inutile dans ce cas *d'utiliser PDF Creator.*

#### **Son Numérique**

Logiciel : Audacity Ressources :

Comment utiliser Audacity en classe : http://www.cndp.fr/ecolenumerique/tous-les-numeros/boite-a-outices/la[baladodiffusion/article/article/tutoriel-video-pour-audacity-exercice-en-langues-vivantes.html](http://www.cndp.fr/ecolenumerique/tous-les-numeros/boite-a-outices/la-baladodiffusion/article/article/tutoriel-video-pour-audacity-exercice-en-langues-vivantes.html)& Le son : <https://etab.ac-poitiers.fr/coll-montmoreau/spip.php?article101> C

Où trouver des sons libres de droit en langues ? : http://www.cndp.fr/ecolenumerique/tous-les-numeros/classes[numeriques/langues-et-tice/article/article/banques-son-et-video-aux-droits-liberes.html](http://www.cndp.fr/ecolenumerique/tous-les-numeros/classes-numeriques/langues-et-tice/article/article/banques-son-et-video-aux-droits-liberes.html) $\mathbb{Z}^{\bullet}$ 

Autre logiciel : Nanogong est un petit programme Java de dictaphone virtuel intégré à Moodle. Il permet aux élèves et professeurs d'enregistrer le son de leur voix directement dans Moodle, sans avoir à manipuler de fichier. L'élève peut facilement s'enregistrer et le professeur peut écouter et évaluer rapidement. A tester sur le site : <http://moodle.oisellerie.org/atice/> $\mathbb{Z}^n$  avec l'identifiant et le mot de passe « visiteur ».

#### **Pointage, aide au diaporama**

Logiciel : [Point](http://www.pointofix.de/download.php) to Fix C

#### **Tableau Numérique Interactif**

Le programme Sankoré a pour but de promouvoir la création et le partage de ressources libres et de solutions logicielles libres afin de développer le continent africain au niveau éducatif.

Logiciel : [Sankoré](http://www.sankore.org/)<sup>C</sup>

#### **Vidéo numérique**

Logiciel : [Windows](http://www.microsoft.com/downloads/details.aspx?FamilyID=d6ba5972-328e-4df7-8f9d-068fc0f80cfc&displayLang=fr) Movie Maker 2.6 pour Windows Vista  $\mathbb{Z}^{\bullet}$  [MakerWindows](http://www.microsoft.com/france/windows/xp/mediacenter/telecharge/default.mspx) Movie Maker 2 pour Windows XP $\mathbb{Z}^{\bullet}$ (inclu dans SP2)

Ressources : <https://etab.ac-poitiers.fr/coll-montmoreau/spip.php?article86>C'

Des vidéos libres de droit : [http://www.cndp.fr/ecolenumerique/tous-les-numeros/classes-numeriques/langues-et](http://www.cndp.fr/ecolenumerique/tous-les-numeros/classes-numeriques/langues-et-tice/article/article/banques-son-et-video-aux-droits-liberes.html)tice/article/article/banques-son-et-video-aux-droits-liberes.html

# **Cartes heuristiques (Mind mapping)**

Logiciels :

\* [XMind](http://www.xmind.net/)  $\mathbb Z$  retenu pour sa facilité et sa rapidité de prise en main et sa possibilité de partage en ligne.

\* [FreeMind](http://freemind.sourceforge.net/wiki/index.php/Download)  $\vec{C}$  une alternative à Xmind qui propose une fonction intéressante d'exportation des cartes au format flash pour une intégration dans une page web par exemple.

# Ressources :

\* article de présentation du concept des cartes heuristiques sur [pedago-tic.be](http://www.pedago-tic.be/2010/09/libre-et-educatif-episode-03-%E2%80%93-freeplane-la-mort-des-listes-a-puces/?utm_source=feedburner&utm_medium=feed&utm_campaign=Feed%253A+Pedago-tic+%2528pedago-tic%2529&utm_content=Netvibes) C'

# **Création de tutoriels**

Logiciels : [Camstudio](http://camstudio.org/)  $\mathbb{Z}^n$  (permet d'enregistrer l'écran de l'ordinateur)

[Wink](http://www.clubic.com/telecharger-fiche13619-wink.html) & (permet en plus d'ajouter de l'interactivité)

# **Prise de contrôle des postes informatiques**

Logiciel : TKontrol\* [Présentation](http://tkontrole.free.fr/) complète sur le site de l'auteur C'

# *\* Il est nécessaire de s'inscrire sur le site pour accéder au téléchargement*

## **Ecriture partagée en simultané**

#### Logiciel [Framapad](http://framapad.org/)<sup>®</sup>

Un petit outil en ligne tout simple, libre, gratuit et en français, qui permet de partager un même texte à plusieurs en même temps.

#### **Prezi pour voir ses présentations de façon globale**

l'anti Powerpoint, parce que toutes les idées ne peuvent pas se réduire à une suite chronologique [http://www.prezi.com](http://www.prezi.com/)

Tutoriel de prise en main de Thierry Roy :

**P** [prezi](https://etab.ac-poitiers.fr/coll-montmoreau/sites/coll-montmoreau/IMG/pdf/prezi_1_.pdf) (PDF de 408.4 ko)

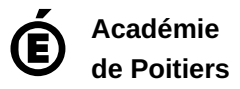

Avertissement : ce document est la reprise au format pdf d'un article proposé sur l'espace pédagogique de l'académie de Poitiers. Il ne peut en aucun cas être proposé au téléchargement ou à la consultation depuis un autre site.